<span id="page-0-3"></span>**Concept: lines —** Using lines

[Description](#page-0-0) [Syntax](#page-0-1) [Remarks and examples](#page-0-2) [Also see](#page-2-0)

# <span id="page-0-0"></span>**Description**

Lines occur in many contexts—in borders, axes, the ticks on axes, the outline around symbols, the connecting of points in a plot, and more. *linestyle*, *linealignmentstyle*, *linepatternstyle*, *linewidthstyle*, and *colorstyle* define the look of the line.

## <span id="page-0-1"></span>**Syntax**

The following affects how a line appears:

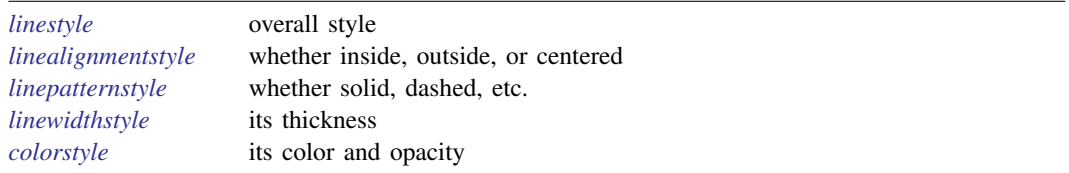

## <span id="page-0-2"></span>**Remarks and examples status statistic** *status* **examples statistic** *statistic**statistic m*

Remarks are presented under the following headings:

[linestyle](#page-1-0) [linealignmentstyle](#page-1-1) [linepatternstyle](#page-1-2) [linewidthstyle](#page-1-3) [colorstyle](#page-2-1)

*linestyle*, *linealignmentstyle*, *linepatternstyle*, *linewidthstyle*, and *colorstyle* are specified inside options that control how the line is to appear. Regardless of the object, these options usually have the same names:

```
lstyle(linestyle)
lalign(linealignmentstyle)
lpattern(linepatternstyle)
lwidth(linewidthstyle)
lcolor(colorstyle)
```
Though for a few objects, such as markers, the form of the names is

```
hobjectilstyle(linestyle)
hobjectilalign(linealignmentstyle)
hobjectilpattern(linepatternstyle)
hobjectilwidth(linewidthstyle)
hobjectilcolor(linecolorstyle)
```
For instance,

- The options to specify how the lines connecting points in a plot are to appear are specified by the options lstyle(), lalign(), lpattern(), lwidth(), and lcolor(); see [G-3] *[connect](https://www.stata.com/manuals/g-3connect_options.pdf#g-3connect_options) options*.
- The options to specify how the outline appears on an area plot are specified by the options lstyle(), lalign(), lpattern(), lwidth(), and lcolor(); see [G-3] *area [options](https://www.stata.com/manuals/g-3area_options.pdf#g-3area_options)*.
- The suboptions to specify how the border around a textbox, such as a title, are to appear are named lstyle(), lalign(), lpattern(), lwidth(), and lcolor(); see [G-3] *[textbox](https://www.stata.com/manuals/g-3textbox_options.pdf#g-3textbox_options) options*.
- The options to specify how the outline around markers is to appear are specified by the options mlstyle(), mlalign(), mlpattern(), mlwidth(), and mlcolor(); see [G-3] *marker [options](https://www.stata.com/manuals/g-3marker_options.pdf#g-3marker_options)*.

<span id="page-1-0"></span>Wherever these options arise, they always come as a group, and they have the same meaning.

### **linestyle**

*linestyle* is specified inside the  $lstyle()$  option or sometimes inside the  $\langle object \rangle$ lstyle() option.

*linestyle* specifies the overall style of the line: its alignment (inside, outside, centered), pattern (solid, dashed, etc.), thickness, and color.

You need not specify the lstyle() option just because there is something you want to change about the look of the line and, in fact, most of the time you do not. You specify lstyle() when another style exists that is exactly what you desire or when another style would allow you to specify fewer changes to obtain what you want.

<span id="page-1-1"></span>See [G-4] *[linestyle](https://www.stata.com/manuals/g-4linestyle.pdf#g-4linestyle)* for the list of what may be specified inside the lstyle() option.

## **linealignmentstyle**

*linealignmentstyle* is specified inside the lalign() or  $\langle object \rangle$ lalign() option.

*linealignmentstyle* specifies whether the line is drawn inside, is drawn outside, or is centered on the outline of markers, fill areas, bars, and boxes.

<span id="page-1-2"></span>See [G-4] *[linealignmentstyle](https://www.stata.com/manuals/g-4linealignmentstyle.pdf#g-4linealignmentstyle)* for the list of what may be specified inside the lalign() option.

### **linepatternstyle**

*linepatternstyle* is specified inside the **lpattern**() or  $\langle object \rangle$ **lpattern()** option.

*linepatternstyle* specifies whether the line is solid, dashed, etc.

<span id="page-1-3"></span>See [G-4] *[linepatternstyle](https://www.stata.com/manuals/g-4linepatternstyle.pdf#g-4linepatternstyle)* for the list of what may be specified inside the lpattern() option.

### **linewidthstyle**

*linewidthstyle* is specified inside the  $l$ width() or  $\langle object \rangle$  lwidth() option.

*linewidthstyle* specifies the thickness of the line.

See [G-4] *[linewidthstyle](https://www.stata.com/manuals/g-4linewidthstyle.pdf#g-4linewidthstyle)* for the list of what may be specified inside the lwidth() option.

### <span id="page-2-1"></span>**colorstyle**

*colorstyle* is specified inside the  $lcolor()$  or  $\langle object \rangle$ lcolor() option.

*colorstyle* specifies the color and opacity of the line.

<span id="page-2-0"></span>See [G-4] *[colorstyle](https://www.stata.com/manuals/g-4colorstyle.pdf#g-4colorstyle)* for the list of what may be specified inside the lcolor() option.

## **Also see**

- [G-3] *[connect](https://www.stata.com/manuals/g-3connect_options.pdf#g-3connect_options) options* Options for connecting points with lines
- [G-4] *[colorstyle](https://www.stata.com/manuals/g-4colorstyle.pdf#g-4colorstyle)* Choices for color
- [G-4] *[linealignmentstyle](https://www.stata.com/manuals/g-4linealignmentstyle.pdf#g-4linealignmentstyle)* Choices for whether outlines are inside, outside, or centered
- [G-4] *[linepatternstyle](https://www.stata.com/manuals/g-4linepatternstyle.pdf#g-4linepatternstyle)* Choices for whether lines are solid, dashed, etc.
- [G-4] *[linestyle](https://www.stata.com/manuals/g-4linestyle.pdf#g-4linestyle)* Choices for overall look of lines
- [G-4] *[linewidthstyle](https://www.stata.com/manuals/g-4linewidthstyle.pdf#g-4linewidthstyle)* Choices for thickness of lines

Stata, Stata Press, and Mata are registered trademarks of StataCorp LLC. Stata and Stata Press are registered trademarks with the World Intellectual Property Organization of the United Nations. StataNow and NetCourseNow are trademarks of StataCorp LLC. Other brand and product names are registered trademarks or trademarks of their respective companies. Copyright (c) 1985–2023 StataCorp LLC, College Station, TX, USA. All rights reserved.

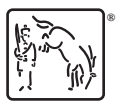

For suggested citations, see the FAQ on [citing Stata documentation](https://www.stata.com/support/faqs/resources/citing-software-documentation-faqs/).